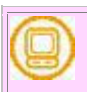

2006/02/08

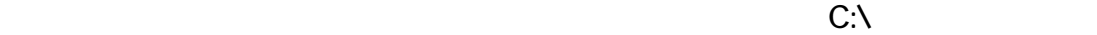

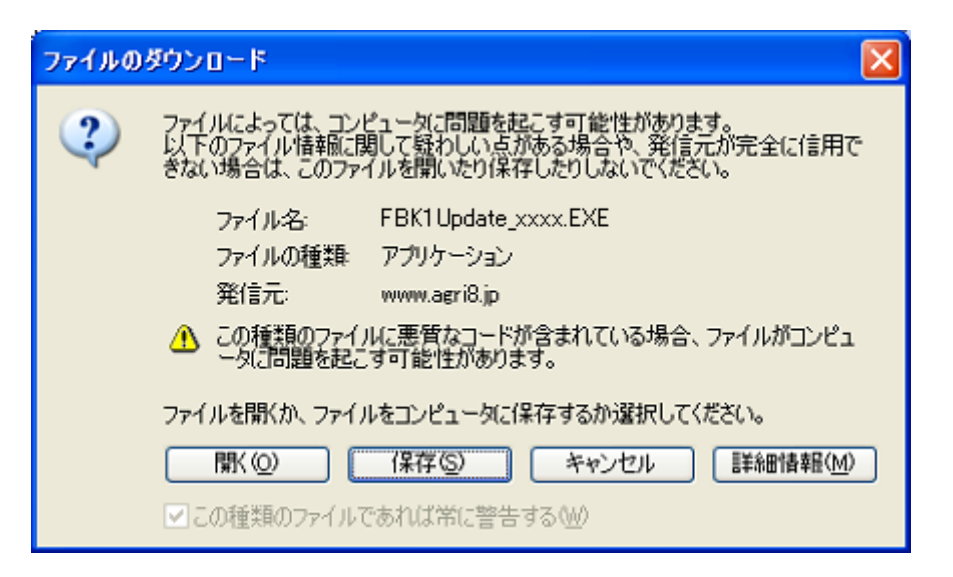

## FBK1Update\_060208exe

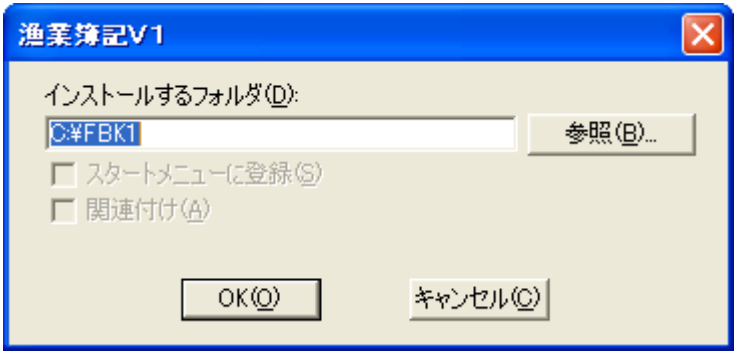

 $\overline{C}$  experimental  $\overline{C}$  experimental  $\overline{C}$  experimental  $\overline{C}$ 

OCR **OCR OCR EXECUTE** 

 $OCR$